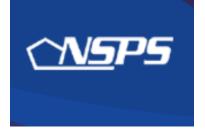

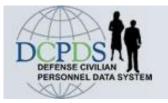

## (Performance Appraisal Application) PAA v3.0: Step-by-Step

## **Establishing Performance Plans**

Kym Tran 86 MSS/DPCS-B DSN: 480-2019 05 October 2009

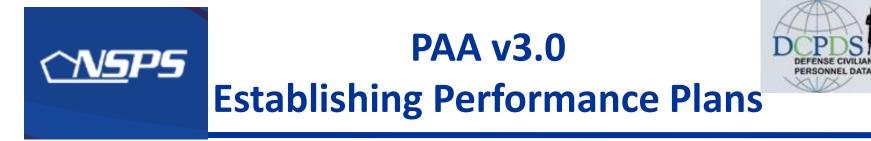

## Establishing <u>new</u> Performance Plans:

- May be initiated by either Supervisor or Employee
- First, complete Mission and Organizational Goals
- Then, add Job Objectives

## **<u>Copying</u>** from previous Performance Plans:

- An Employee can copy own plan from previous rating cycle, or
- Supervisor can copy an employee's plan or a plan from any of his/her other employees

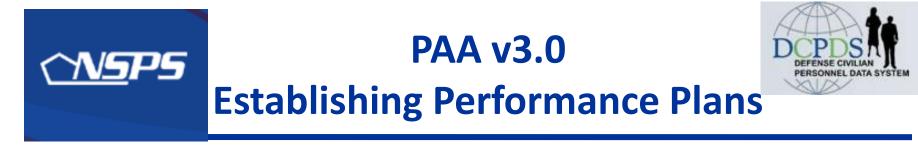

# Once created, the Rating Official (RO) has 2 options for obtaining higher level review:

- <u>Option A</u>: Transfer plan to the Higher Level Reviewer (HLR), who will review and either approve or return it for changes. This is the process used in this guide.
- **Option B**: Document that the HLR has approved the plan (without actually transferring it). This option requires printing out a copy of the plan and obtaining the higher level reviewer's signature
- The plan is considered approved once HLR has approved it.

## - Table of Contents -Sequence of Events ESTABLISHING PERFORMANCE PLANS

| WHO                   | ACTION (Hyperlinked in Slide Show mode)                                        | SLIDES  |
|-----------------------|--------------------------------------------------------------------------------|---------|
| Employee              | Create or Copy Performance Plan & Transfer to RO                               | 5 – 15  |
| Rating Official       | <u>Review or Edit Proposed Plan &amp; Obtain Higher Level</u><br><u>Review</u> | 16 – 27 |
| Higher Level Reviewer | Review Performance Plan & Approve or Return for<br>Changes                     | 28 – 37 |
| Rating Official       | Transfer Plan to Employee for Acknowledgement                                  | 38 - 43 |
| Employee              | Acknowledge Performance Plan                                                   | 44 – 49 |

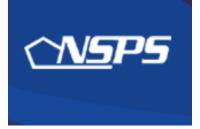

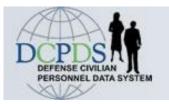

## Performance Plan: Employee Actions

- Create new performance Plan, or
- Copy existing performance plan, &
- Transfer plan to Rating Official

### **EMPLOYEE – Create a Performance Plan**

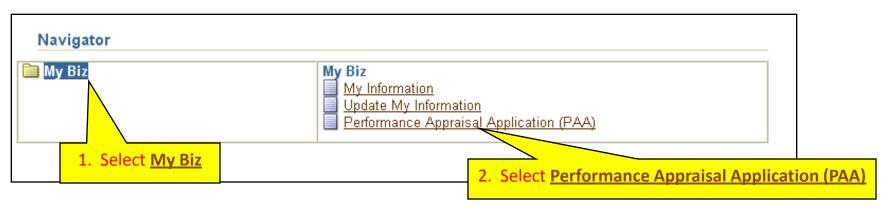

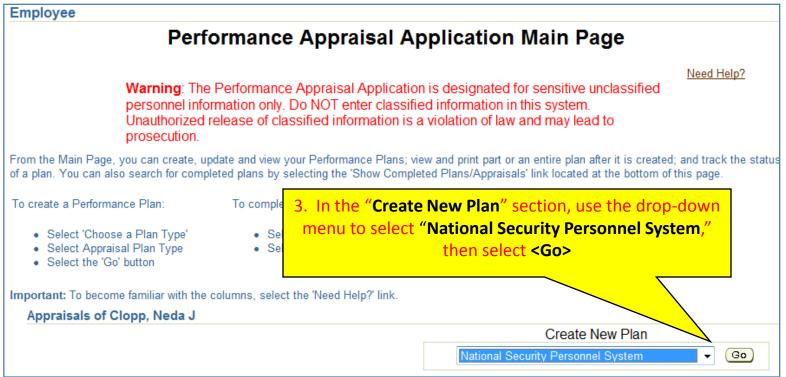

## **EMPLOYEE – Build New Plan or Copy Existing Plan**

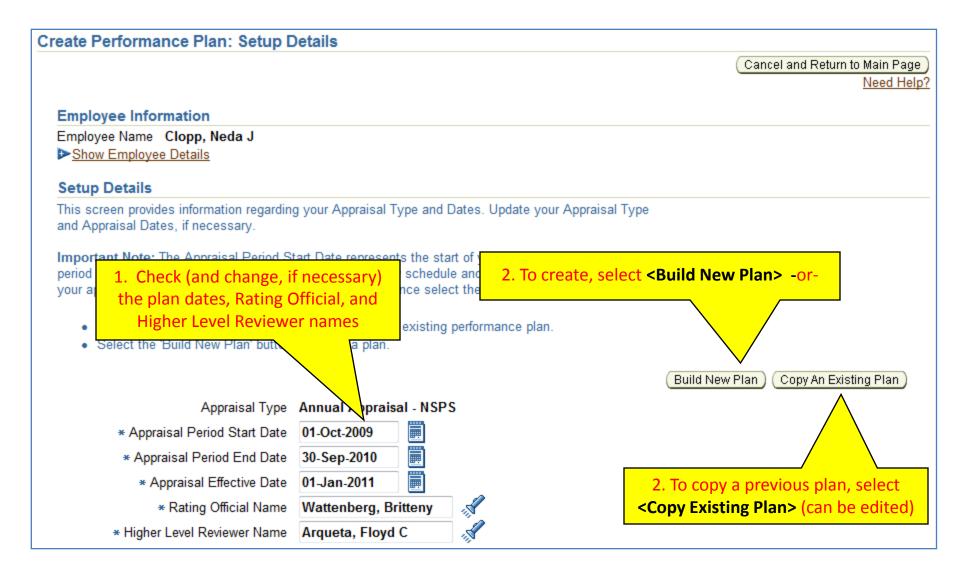

## **EMPLOYEE – Copy Existing Plan**

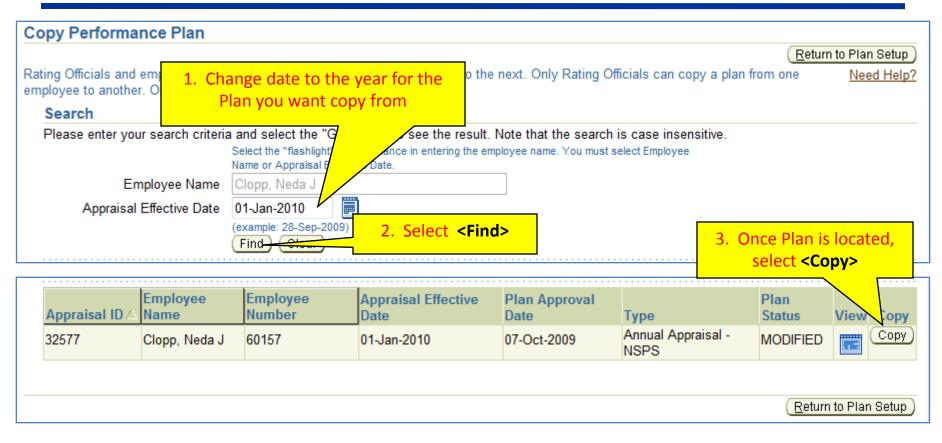

| (j) Information                                                              | 4. On the Information screen, select <b><yes></yes></b> |
|------------------------------------------------------------------------------|---------------------------------------------------------|
| Do you wish to copy the plan of Clopp, Neda J using the Appraisal ID: 32577? |                                                         |
| ICE MyBiz   ICE PAA V3   Home   Logout   Pr<br>About this Page               | eferences   Personalize Page                            |

## **EMPLOYEE – Mission Goals Tab**

| 5 PAA                                                                                                    |                                                                                                    |                                                                                                    |                                                                                                    |                                                                                                    |                                                                                                    |                                                                                                    |
|----------------------------------------------------------------------------------------------------|----------------------------------------------------------------------------------------------------|----------------------------------------------------------------------------------------------------|----------------------------------------------------------------------------------------------------|----------------------------------------------------------------------------------------------------|----------------------------------------------------------------------------------------------------|----------------------------------------------------------------------------------------------------|
|                                                                                                    |                                                                                                    |                                                                                                    | Trar                                                                                                    | nsfer to Rating Official ) (Track Prog                                                                                                    | ress)(Return to Main                                                                                                    | Page                                                                                                    |
| nployee Information                                                                                                    |                                                                                                    |                                                                                                    |                                                                                                    |                                                                                                    |                                                                                                    |                                                                                                    |
| nployee Name Clopp, Neda J<br>Show Employee Details                                                                                             |                                                                                                    |                                                                                                    |                                                                                                    |                                                                                                    |                                                                                                    |                                                                                                    |
| Plan Reports/Forms                                                                                                    |                                                                                                    |                                                                                                    |                                                                                                    |                                                                                                    |                                                                                                    |                                                                                                    |
| Plan Details Mission Goals                                                                                                    | Job Objectives 🗎 🤇                                                                                                    | Component Unique (Optional                                                                                                    | ) 🔨 Approvals and Ackr                                                                                                    | nowledgments                                                                                                    |                                                                                                    |                                                                                                    |
| Mission Goals                                                                                                    |                                                                                                    |                                                                                                    |                                                                                                    |                                                                                                    |                                                                                                    |                                                                                                    |
| This screen focuses on importa                                                                                                    |                                                                                                    |                                                                                                    |                                                                                                    |                                                                                                    | nation into <u>Nee</u>                                                                                                    | ed Help?                                                                                                    |
| Manage installations and fa<br>Enable the Training of Sold<br>Support and Sustain the Al<br>and Family housing.<br>Provide Infrastructure and S | acilities in support o<br>iers and Adaptive L<br>I Volunteer Force b<br>Support by adjusting                                                                                                    | of the Army Manage Relevan<br>Leaders by providing and ma<br>by providing a high quality of<br>ng the Army's global footprint                                                                                                    | t and Ready Manpower<br>ntaining high-quality tra<br>life; caring for Soldiers,                                                                                                    | aining areas, ranges and facilities.<br>, Army Civilians, and Army Familie                                                                                                    | es; and improving Sole                                                                                                    | dier                                                                                                    |
|                                                                                                    | 1. Review                                                                                                    | v "Mission Go                                                                                                    | als" & edit                                                                                                    | if necessary                                                                                                    |                                                                                                    | -                                                                                                    |
| (Limit to 1400 characters)                                                                                                    |                                                                                                    |                                                                                                    |                                                                                                    |                                                                                                    | Counter 75                                                                                                    | 0                                                                                                    |
|                                                                                                    |                                                                                                    | ***                                                                                                    |                                                                                                    |                                                                                                    | <pre>PREVIOUS</pre>                                                                                                    | NEXT>)                                                                                                    |
|                                                                                                    |                                                                                                    |                                                                                                    |                                                                                                    |                                                                                                    |                                                                                                    |                                                                                                    |
|                                                                                                    | Ployee Information<br>ployee Name Clopp, Neda J<br>Show Employee Details<br>Plan Reports/Forms<br>Plan Details Mission Goals<br>Mission Goals<br>This screen focuses on importation<br>the text box on it may be popular<br>Provide the best Installation<br>Manage installations and fa<br>Enable the Training of Sold<br>Support and Sustain the Al<br>and Family housing.<br>Provide Infrastructure and S<br>costs while delivering bette | Itan Reports/Forms Tan Details Mission Goals This screen focuses on important information reg the text box or it may be populated by your Ratin Provide the best Installations in the World, su Manage installations and facilities in support Enable the Training of Soldiers and Adaptive Support and Sustain the All Volunteer Force and Family housing. Provide Infrastructure and Support by adjustir costs while delivering better services on Army 1. Review | Imployee Information         ployee Name       Clopp, Neda J         Show Employee Details         Name       Reports/Forms         Van       Nission Goals         Van Details       Mission Goals         Mission Goals       Job Objectives         Component Unique (Optional)         Mission Goals         This screen focuses on important information regarding your organization's goat the text box on it may be populated by your Rating Official. When done, select         Provide the best Installations in the World, supporting the best Army in the Manage installations and facilities in support of the Army Manage Relevan Enable the Training of Soldiers and Adaptive Leaders by providing and mai Support and Sustain the All Volunteer Force by providing a high quality of and Family housing.         Provide Infrastructure and Support by adjusting the Army's global footprint costs while delivering better services on Army installations.         1. Review "Mission Goals | Trainployee Information<br>ployee Name Clopp, Neda J<br>Show Employee Details<br>Van Reports/Forms<br>Van Details Mission Goals Job Objectives Component Unique (Optional) Approvals and Acka<br>Mission Goals<br>This screen focuses on important information regarding your organization's goals and priorities. You of<br>the text box on it may be populated by your Rating Official. When done, select the 'Next' button or 'Joc<br>Provide the best Installations in the World, supporting the best Army in the World.<br>Manage installations and facilities in support of the Army Manage Relevant and Ready Manpowe<br>Enable the Training of Soldiers and Adaptive Leaders by providing and maintaining high-quality tra<br>Support and Sustain the All Volunteer Force by providing a high quality of life; caring for Soldiers<br>and Family housing.<br>Provide Infrastructure and Support by adjusting the Army's global footprint and by implementing E<br>costs while delivering better services on Army installations.<br>1. Review "Mission Goals" & edit | Transfer to Rating Official Track Progression Provide Information (Track Progression Clopp, Neda J Show Employee Details) The Reports/Forms Than Details Mission Goals Job Objectives Component Unique (Optional) Approvals and Acknowledgments Mission Goals This screen focuses on important information regarding your organization's goals and priorities. You may type or copy and poste inform the text box on timay be populated by your Rating Official. When done, select the 'Next' button or 'Job Objectives' Tab. Provide the best Installations in the World, supporting the best Army in the World. Manage installations and facilities in support of the Army Manage Relevant and Ready Manpower through Army Force Generation of Enable the Training of Soldiers and Adaptive Leaders by providing and maintaining high-quality training areas, ranges and facilities. Support and Sustain the All Volunteer Force by providing a high quality of life; caring for Soldiers, Army Civilians, and Army Familie and Family housing. Provide Infrastructure and Support by adjusting the Army's global footprint and by implementing Business Transformation initiatives costs while delivering better services on Army installations. 1. Review "Mission Goals" & edit if necessary | Interview of the set installations in the World, supporting the best Army in the World.<br>Manage installations and facilities in support of the Army Siglobal footprint and by implementing Business Transformation initiatives to reduce operating sources while delivering better services on Army installations.<br>Diversion Goals To Review of Mission Goals To Review of Mission Goals Transformation initiatives to reduce operating for the text button or Job Objectives and Adaptive Leaders by providing and maintaining high-quality training areas, ransformation initiatives to reduce operating costs while delivering better services on Army installations.<br>Diversion Mission Goals To Review of Mission Goals Transformation initiatives to reduce operating costs while delivering better services on Army installations.<br>Diversion Mission Goals To Review of Mission Goals Transformation initiatives to reduce operating costs while delivering better services on Army installations.<br>Diversion Mission Goals To Review Mission Goals Transformation initiatives to reduce operating costs while delivering better services on Army installations.<br>Diversion Mission Goals To Review Mission Goals Transformation initiatives to reduce operating costs while delivering better services on Army installations.<br>Diversion Mission Goals To Review Mission Goals To Review Mis |

## **EMPLOYEE – Job Objectives Tab**

| Plan Reports/Forms                                                                                                    |                                                                                                    |                   |                                                                     |                                |            |
|----------------------------------------------------------------------------------------------------|----------------------------------------------------------------------------------------------------|-------------------|---------------------------------------------------------------------|--------------------------------|------------|
| Plan Details 💙 Mission Goals 💙 Job Objectives 💙 Comp                                                                                                    | onent Unique (Optional) 🍸 Approvals                                                                                                    | and Acknowledgr   | ments                                                               |                                |            |
| Job Objectives                                                                                                    |                                                                                                    |                   |                                                                     |                                |            |
| This screen allows you to add new Job Objectives, upda Job Objectives.                                                                                                    | te pending Job Objectives if you hav                                                                                                    | e ownership of yo | our Performance Plan, and                                           | view approved                  | Need Help? |
| <ul> <li>To add a new Job Objective, select the 'Add Job 0</li> <li>To update a Job Objective, select the 'Update' but<br/>(Important: You must have ownership of your Pe</li> <li>All 'Approved' Job Objectives with assigned weigh</li> <li>To view an existing Job Objective, select the 'View</li> </ul> Important: If your Job Objective is approved, only your Fe | tton under the action column.<br>Informance Plan to update your Job (<br>Its must equal a total of 100%.<br>N' button under the Action Column. | R                 | Review each Job Ob<br>opied plan by select<br>action <i>(see ne</i> | ing the <b><u< b="">p</u<></b> |            |
| Show Applicable Performance Indicators                                                                                                    |                                                                                                    |                   |                                                                     |                                | /          |
|                                                                                                    |                                                                                                    |                   | (Add Job                                                            | Objecti                        |            |
| Show All Details Hide All Details Details Number Job Objective Title                                                                                                    | Contributing Factors                                                                                                    | Status            | Weight % (Optional)                                                 | Action                         | Delete     |
| ► <u>Show</u> 1 	 Industrial Property Inspections                                                                                                    | Cooperation and Teamwork                                                                                                    | PENDING           | 40% -                                                               | (Update)                       | Î          |
|                                                                                                    | Customer Focus                                                                                                    |                   | 20% -                                                               | (Update)                       | <br>m      |
| ▶ <u>Show</u> 2 ▼ Special Projects                                                                                                    |                                                                                                    | PENDING           |                                                                     |                                |            |
| Show 3  Industrial property evaluations                                                                                                    | Critical Thinking                                                                                                    | PENDING           | 40% -                                                               | (Update)                       | Û          |

#### **OTHER ACTIONS**:

- Select "Add Job Objective" to add an objective
- Select the "Delete" icon to delete an objective
- Change the weight of the objective using the drop-down tab

## **EMPLOYEE – Update Job Objective**

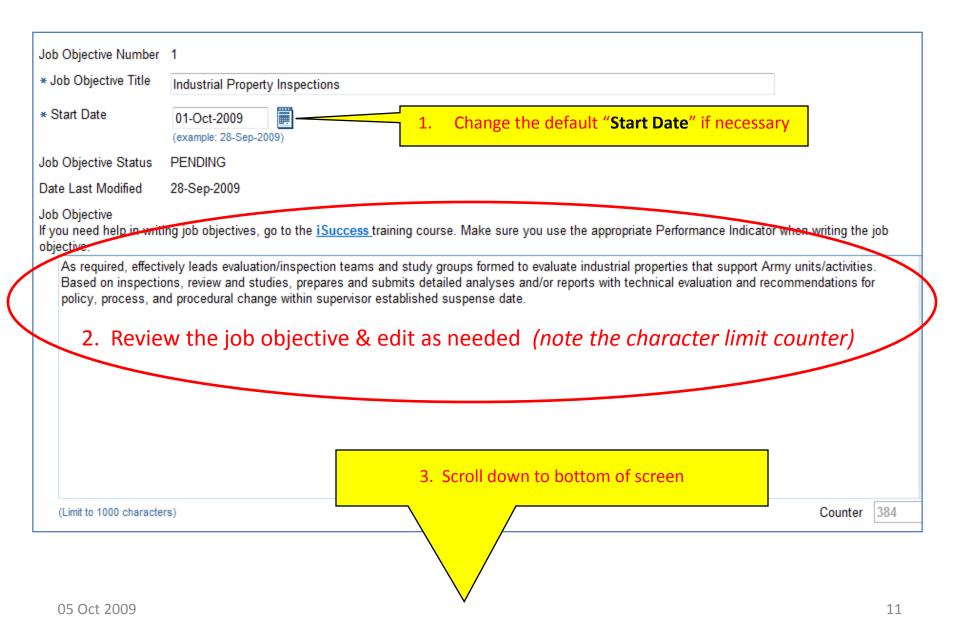

| (Limit to 1000 characters)                                                                                                    | Counter 384          | 4  |
|----------------------------------------------------------------------------------------------------|----------------------|----|
| Select Contributing Factors                                                                                                    |                      |    |
| <ul> <li>Select the appropriate Contributing Factor for the Job Objective. As a general rule, select between 1 and 3. The Leadership Contribution selected for a supervisory Job Objective.</li> <li>Select the icon next to the Contributing Factor to read the appropriate benchmark descriptors.</li> </ul>       | uting Factor must I  | be |
| <ul> <li>Technical Proficiency</li> <li>Critical Thinking</li> <li>Cooperation and Teamwork</li> <li>Comparison</li> <li>Comparison</li> <li>Comparison</li> <li>Review the selected Customer Focus</li> <li>Customer Focus</li> <li>Resource Management</li> <li>Change if necessary</li> <li>Leadership</li> </ul> |                      |    |
| Save Save and Update Another Job Objective Save and Return                                                                                                    | to Job Objectives Ta | ab |
| 2. Select <save and="" another="" update=""> to look at the next<br/>select <save and="" job="" objectives="" return="" tab="" to=""> v</save></save>                                                                                                    |                      |    |

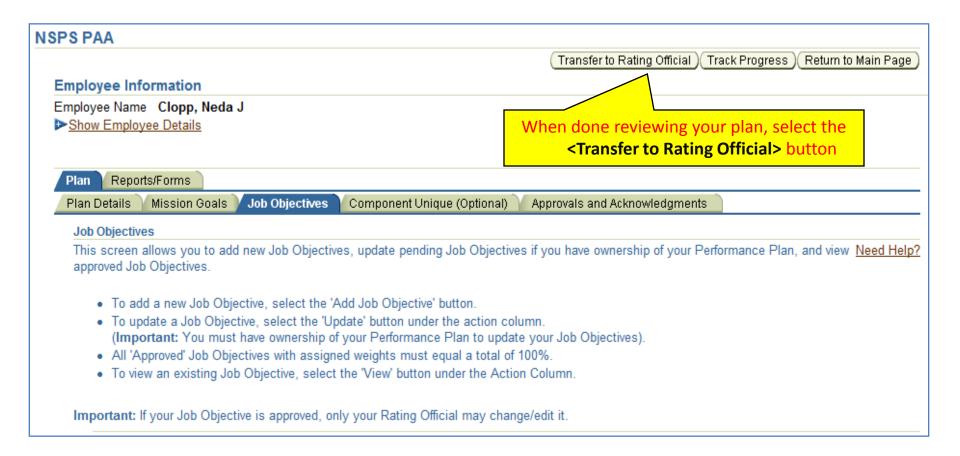

## **EMPLOYEE – Complete Transfer to Rating Official**

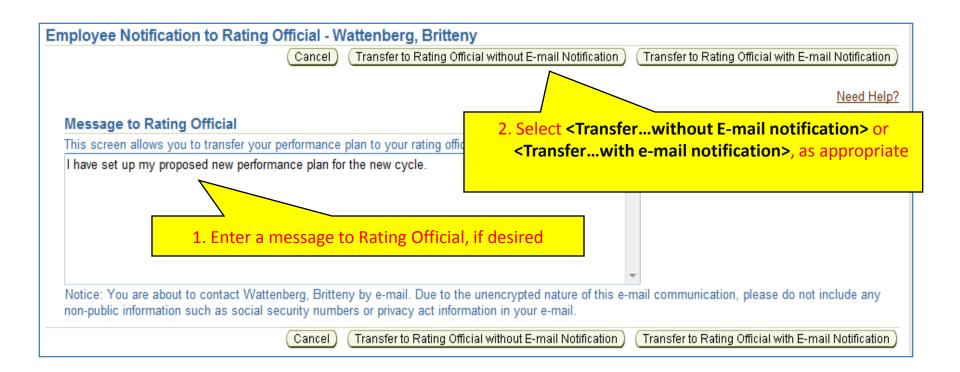

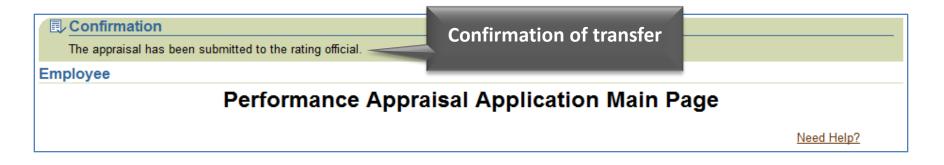

### **EMPLOYEE – PAA Main Page Status**

| Appraisals       | of Clopp, Ne            | da J                    |                   |           |             |      |          |                       |             |     |    |
|------------------|-------------------------|-------------------------|-------------------|-----------|-------------|------|----------|-----------------------|-------------|-----|----|
|                  |                         |                         |                   |           |             |      |          | Crea                  | te New Plan |     |    |
|                  |                         |                         |                   |           |             |      | Choose   | a Plan Type-          | -           | - G | 30 |
| Table Size       | 10 🔻                    |                         |                   |           |             |      |          |                       |             |     |    |
| Employee<br>Name | Current<br>Owner        | Rating<br>Official Name | Appraisal<br>Year | Appraisal |             |      |          | Current<br>PAA Status | Action      |     |    |
| Clopp, Neda<br>J | Wattenberg,<br>Britteny | Wattenberg,<br>Britteny | 2011              | 32690     |             | NSPS | Pending  | Plan in<br>Progress   | View        | -   | Go |
| Clopp, Neda<br>J | Berrones,<br>Pete       | Berrones, Pete          | 2010              | 32577     | 07-Oct-2009 | NSPS | Modified | Plan<br>Approved      | View        | •   | Go |

#### At this point on the employee's main page:

- 'Current Owner' is the Rating Official to whom the plan has been transferred.
- 'Plan Status' is "Pending" and 'Current PAA Status' is "Plan in Progress."
- No approval date yet.
- Use the "Action" drop-down menu if you want to print a copy of the plan so far.

#### Return to TOC

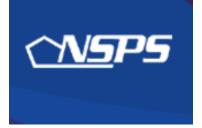

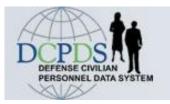

## Performance Plan: Rating Official Actions

- Copy an existing plant
- Review /edit proposed performance plan
- Obtain Higher Level Review

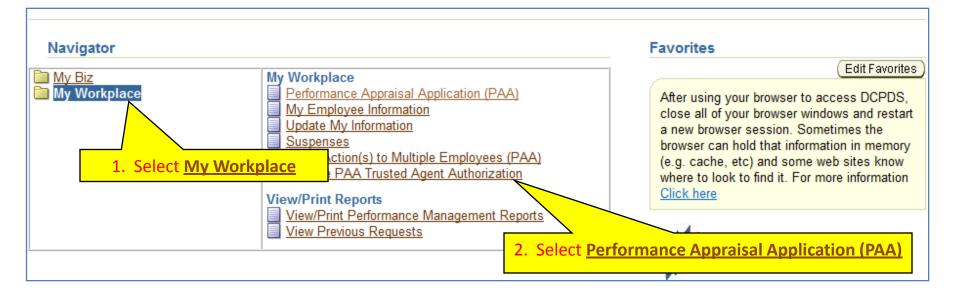

#### Select the plan you wish to review:

|                     |                                                                                                    | · ·                      | Ŭ                 | listed below.   |                          |      |                | Crea                       | ate New Plan               |
|---------------------|----------------------------------------------------------------------------------------------------|--------------------------|-------------------|-----------------|--------------------------|------|----------------|----------------------------|----------------------------|
| Show Me             | All Appraisals                                                                                                    | <ul> <li>Appr</li> </ul> | aisal Year        | ALL 👻           |                          |      | Choose         | e a Plan Type              | - • Go                     |
| Table Size          | 10 👻                                                                                                    |                          |                   |                 |                          |      |                |                            |                            |
| Employee<br>Name    | Current<br>Owner                                                                                                    | Rating<br>Official Name  | Appraisal<br>Year | Appraisal<br>ID | Plan<br>Approval<br>Date |      | Plan<br>Status | Current<br>PAA Status      | Action                     |
| Nolda,<br>Deangelo  | PPM                                                                                                    | Wattenberg,<br>Britteny  | 2010              | 32538           | 15-Dec-2008              | NSPS | Approved       | Pending<br>PPM<br>Approval | View • Go                  |
| Clopp, Neda<br>J    | Wattenberg,<br>Britteny                                                                                                    | Wattenberg,<br>Britteny  | 2011              | 32690           |                          | NSPS | Pending        | Plan in<br>Progress        | Update - Go                |
| Mowery,<br>Lesley N | Wattenberg,<br>Britteny                                                                                                    | Wattenberg,<br>Britteny  | 2010              | 32628           | 01-Nov-2008              | NSPS | Approved       | Plan<br>Approved           | Update Go                  |
|                     |                                                                                                    |                          |                   |                 |                          |      |                |                            |                            |
| ect the link to     | search for Contect of the search for Contect of the search for the search for the | mpleted Plans.           |                   |                 |                          |      |                |                            | n' reads <update></update> |

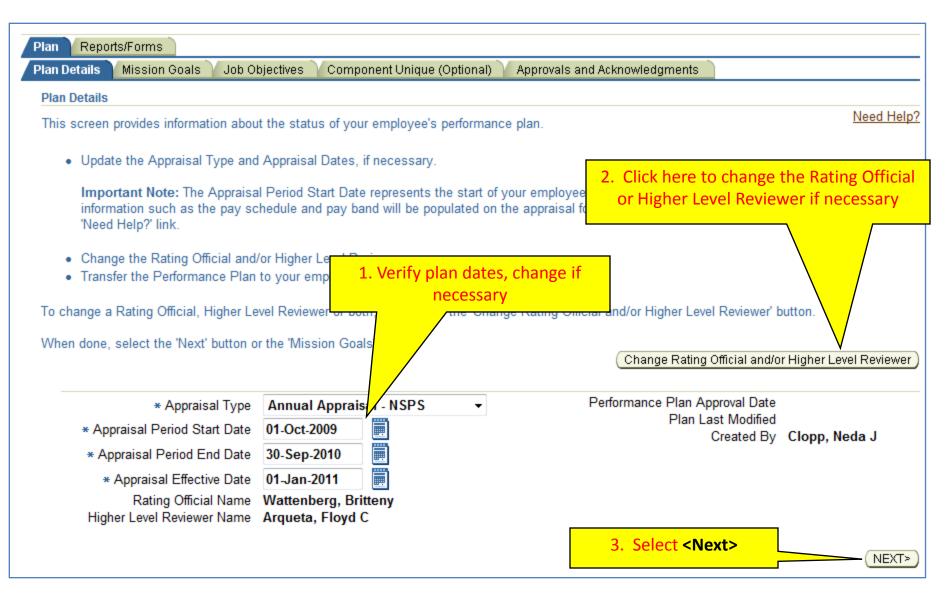

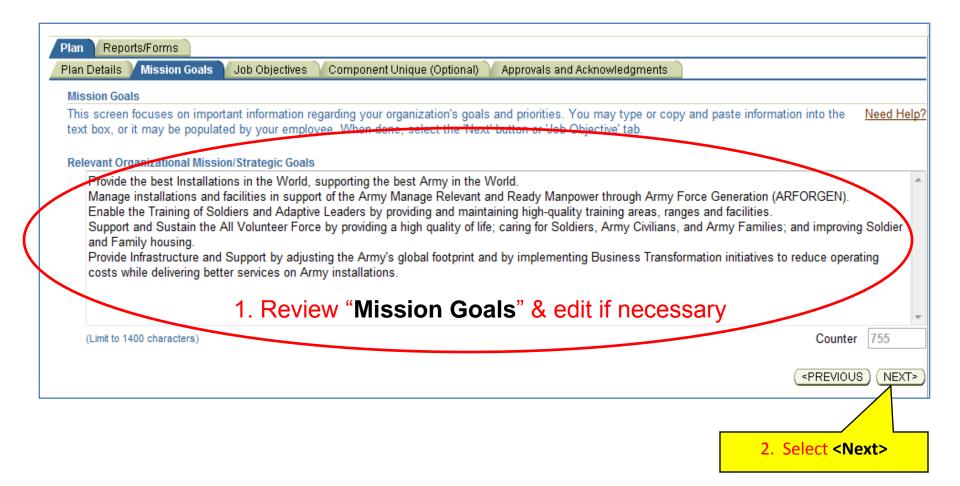

|                       | ctive | S       |                                                                                   |                                       |                   |                          |                                                           |
|-----------------------|-------|---------|-----------------------------------------------------------------------------------|---------------------------------------|-------------------|--------------------------|-----------------------------------------------------------|
| his scre<br>)bjective |       | llows   | you to add new Job Objectives, upda                                               | te pending Job Objectives if you have | e ownership of th | ne Performance Plan, and | <u>Need Hel</u><br>I view approved Job                    |
| • To                  | o upo | late a  | v Job Objective, select the 'Add Job (<br>Job Objective, select the 'Update' but  | ton under the Action column.          |                   | Poviow oach              | of the job objectiv                                       |
|                       |       |         | xisting Job Objective, select the 'View<br>lob Objective weights, if appropriate. | v button under the Action column.     |                   |                          | of the job objective<br>the <b><update></update></b> acti |
| Show                  | Appl  | licable | Performance Indicators                                                            |                                       |                   |                          | next page)                                                |
| 0.1011                | - tpp |         |                                                                                   |                                       |                   | (Add Jol                 | b Objective                                               |
|                       |       |         | Hide All Details                                                                  | Contraction Frances                   | Ctata             |                          |                                                           |
| )etails               | -     | _       | Job Objective Title                                                               | Contributing Factors                  | Status            | Weight % (Optional)      | Actio Delete                                              |
| > <u>Show</u>         | _     | _       | Industrial Property Inspections                                                   | Cooperation and Teamwork              | PENDING           | 40% -                    |                                                           |
|                       | 2     | •       | Special Projects                                                                  | Customer Focus                        | PENDING           | 20% -                    | (Update) 💼                                                |
| > <u>Show</u>         |       |         |                                                                                   |                                       |                   | 40% -                    | (Update) 👘                                                |

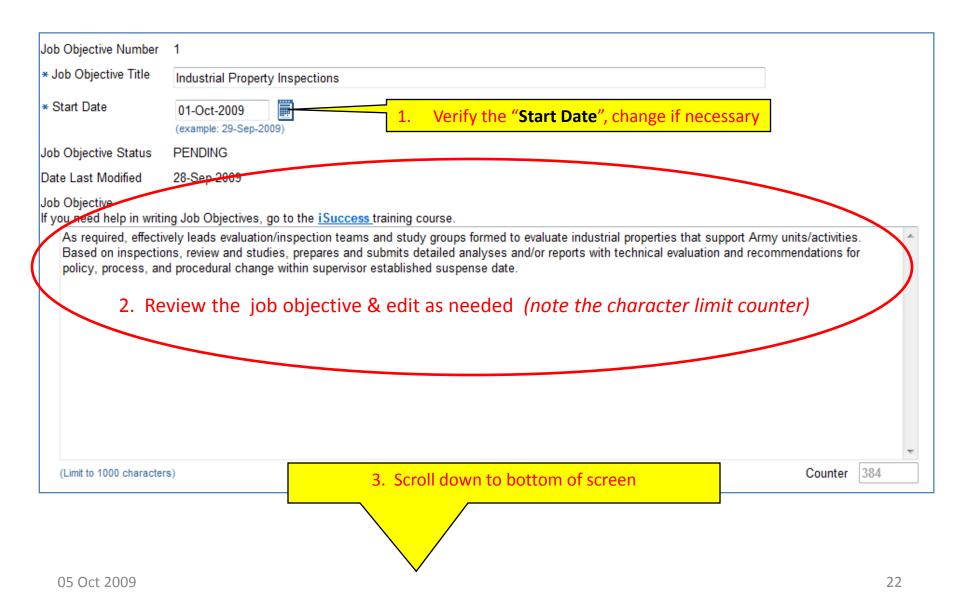

## **RATING OFFICIAL – Review/Update Job Objectives** (cont'd)

| (Limit to 1000 characters)                                                                                                    |                                                                                                    | Counter 384                                                                                                    |
|----------------------------------------------------------------------------------------------------|----------------------------------------------------------------------------------------------------|----------------------------------------------------------------------------------------------------|
| Contributing Factors                                                                                                    |                                                                                                    |                                                                                                    |
| <ul> <li>Select the appropriate Contributive selected for a supervisory Job Control</li> <li>Select the icon next to the Control</li> </ul>                                           | Dbjective.                                                                                           | . As a general rule, select between 1 and 3. The Leadership Contributing Factor must be<br>epriate benchmark descriptors.                                                                        |
| <ul> <li>Technical Proficiency<sup>(i)</sup></li> <li>Critical Thinking<sup>(i)</sup></li> <li>Cooperation and Teamwork<sup>(i)</sup></li> <li>Communication<sup>(i)</sup></li> </ul> | <ol> <li>Review the<br/>selected contributing<br/>factor(s) &amp; change if<br/>necessary</li> </ol> | Customer Focus <sup>(1)</sup><br>Resource Management <sup>(1)</sup><br>Leadership <sup>(1)</sup><br>( <u>Bave</u> ) (Save and Update Another Job Objective) (Save and Return to Job Objectives T |
|                                                                                                    |                                                                                                    |                                                                                                    |
|                                                                                                    | 2.                                                                                                   | Select <b>Save and Update Anothers</b> to look at the next objective,<br>or select <b>Save and Return to Job Objectives Tab</b> when done                                                        |

## **RATING OFFICIAL – Proceed to Approvals & Acknowledgements**

|                                                                                   |                                                       |                                                                   |                                                                                                    |                                                                     | (Transfer to      | ) Employee        | (Track Progre | ess) Return to M | lain Page |
|-----------------------------------------------------------------------------------|-------------------------------------------------------|-------------------------------------------------------------------|----------------------------------------------------------------------------------------------------|---------------------------------------------------------------------|-------------------|-------------------|---------------|------------------|-----------|
| nployee                                                                           | Infor                                                 | natio                                                             | on                                                                                                    |                                                                     |                   |                   |               |                  |           |
| nployee Na                                                                        |                                                       |                                                                   |                                                                                                    |                                                                     |                   |                   |               |                  | _         |
| Show Emp                                                                          | ployee                                                | Deta                                                              | ils                                                                                                    | Select "Appr                                                        | ovals and a       | Acknow            | ledgmen       | ts" tab          |           |
| Plan Re                                                                           | eports/F                                              | orms                                                              |                                                                                                    |                                                                     |                   |                   |               |                  |           |
| Plan Detail                                                                       | s M                                                   | issior                                                            | n Goals 🔰 Job Objectives 💙 Comp                                                                                                    | onent Unique (Optional) 🍸 Approval                                  | s and Acknowled   | dgments           |               |                  |           |
| Job Objec                                                                         | ctives                                                |                                                                   |                                                                                                    |                                                                     |                   |                   |               |                  |           |
|                                                                                   |                                                       |                                                                   |                                                                                                    |                                                                     |                   |                   |               |                  |           |
| • To<br>• To<br>• Up                                                              | updat<br>view a<br>odate t                            | e a Jo<br>In exi<br>he Jo                                         | Job Objective, select the 'Add Job ob<br>ob Objective, select the 'Update' bur<br>sting Job Objective, select the 'Vier<br>b Objective weights, if appropriate.                                         | tton under the Action column.                                       |                   |                   |               |                  |           |
| • To<br>• To<br>• Up                                                              | updat<br>view a<br>odate t                            | e a Jo<br>In exi<br>he Jo                                         | b Objective, select the 'Update' but<br>sting Job Objective, select the 'Vie                                                                                                    | tton under the Action column.                                       |                   |                   | Add Job       | Objective        |           |
| To     To     To     Dp                                                           | o updat<br>o view a<br>odate t<br>Applica             | e a Jo<br>In exi<br>he Jo<br>A <u>ble F</u>                       | bb Objective, select the 'Update' bu<br>sting Job Objective, select the 'View<br>b Objective weights, if appropriate.<br>Performance Indicators<br>de All Details                                       | tton under the Action column.<br>w' button under the Action column. |                   |                   |               | Objective )      |           |
| • To<br>• To<br>• Up                                                              | o updat<br>o view a<br>odate t<br>Applica             | e a Jo<br>In exi<br>he Jo<br>A <u>ble F</u>                       | bb Objective, select the 'Update' bu<br>sting Job Objective, select the 'Vier<br>b Objective weights, if appropriate.<br>Performance Indicators                                                         | tton under the Action column.                                       | Status            |                   | (Optional)    | Action           | Delet     |
| To     To     To     Vp                                                           | o updat<br>o view a<br>odate t<br>Applica             | e a Jo<br>In exi<br>he Jo<br><u>able F</u><br>s <u>  Hi</u><br>er | bb Objective, select the 'Update' bu<br>sting Job Objective, select the 'View<br>b Objective weights, if appropriate.<br>Performance Indicators<br>de All Details                                       | tton under the Action column.<br>w' button under the Action column. | Status<br>PENDING | Weight %<br>40% ▼ |               |                  | Delet     |
| <ul> <li>To</li> <li>To</li> <li>Up</li> <li>Show All</li> <li>Details</li> </ul> | o updat<br>o view a<br>odate t<br>Applica<br>I Detail | e a Jo<br>in exi<br>he Jo<br>able F<br>s   <u>Hi</u><br>er        | bb Objective, select the 'Update' but<br>sting Job Objective, select the 'View<br>b Objective weights, if appropriate.<br><u>Performance Indicators</u><br><u>de All Details</u><br>Job Objective Title | tton under the Action column.<br>w' button under the Action column. |                   |                   |               | Action           | -         |

## **RATING OFFICIAL – Initiate Higher Level Review**

| ployee Information                                                                                                |                                                                      |                                   | Transfer to Employ                        | ee)(Track Progress)(Return                                              | to Main |
|----------------------------------------------------------------------------------------------------|----------------------------------------------------------------------|-----------------------------------|-------------------------------------------|-------------------------------------------------------------------------|---------|
|                                                                                                    |                                                                      |                                   |                                           |                                                                         |         |
| ployee Name Clopp, I                                                                                              | Neda J                                                               |                                   |                                           |                                                                         |         |
| Show Employee Details                                                                                             |                                                                      |                                   |                                           |                                                                         |         |
| Davis auto (Davisas                                                                                               |                                                                      |                                   |                                           |                                                                         |         |
| lan Reports/Forms<br>Ian Details Mission G                                                                        | oals 💙 Job Objectives                                                | Component Unique (Optional)       | Approvals and Acknowled                   | aments                                                                  |         |
|                                                                                                    | · · ·                                                                | Component Onique (Optional)       | Approvals and Acknowled                   | ginenta                                                                 |         |
| Approvals and Acknowl                                                                                             | adgments                                                             |                                   |                                           |                                                                         |         |
| This screen provides inf                                                                                          | ormation regarding the                                               | status of your employee's perforn | nance plan.                               |                                                                         |         |
|                                                                                                    |                                                                      |                                   |                                           |                                                                         |         |
| <ul> <li>Select the 'Start'</li> </ul>                                                                            | button to complete a st                                              | ten                               |                                           |                                                                         |         |
|                                                                                                    |                                                                      |                                   |                                           |                                                                         |         |
| <ul> <li>Select 'Show' to</li> </ul>                                                                              | see detailed information                                             | n about an approval (date, metho  | d of review, etc.).                       |                                                                         |         |
|                                                                                                    |                                                                      |                                   |                                           |                                                                         |         |
|                                                                                                    |                                                                      |                                   |                                           |                                                                         |         |
|                                                                                                    |                                                                      |                                   |                                           |                                                                         | Nee     |
|                                                                                                    |                                                                      |                                   |                                           | Select <b><start></start></b>                                           | Nee     |
| Show All Details   Hide                                                                                           | All Details                                                          |                                   |                                           | Select <start></start>                                                  | Nee     |
| Show All Details   Hide<br>Details Tasks                                                                          | <u>All Details</u>                                                   |                                   | Status                                    | Acton                                                                   | Nee     |
| Details Tasks                                                                                                    | Official - Request or Do                                             | ocument Higher Level Review       | Not Started                               | Action<br>(Start)                                                       | Nee     |
| Details Tasks<br>▶ <u>Show</u> Step 1: Rating<br>▶ <u>Show</u> Step 2: Higher                                     | Official - Request or Do<br>Level - Review                           |                                   | Not Started<br>Not Started                | Action<br>Start<br>Step 1 must be completed                             | Nee     |
| Details     Tasks       ► Show     Step 1: Rating       ► Show     Step 2: Higher       ► Show     Step 3: Rating | Official - Request or Do<br>Level - Review<br>Official - Document Co | mmunication to Employee           | Not Started<br>Not Started<br>Not Started | Action<br>Start<br>Step 1 must be completed<br>Step 2 must be completed | Nee     |
| Details     Tasks       ▷ Show     Step 1: Rating       ▷ Show     Step 2: Higher       ▷ Show     Step 3: Rating | Official - Request or Do<br>Level - Review<br>Official - Document Co |                                   | Not Started<br>Not Started                | Action<br>Start<br>Step 1 must be completed                             | Nee     |

### **RATING OFFICIAL – Request Higher Level Review**

- Option A: Transfer the plan to the Higher Level Reviewer, or -
- <u>Option B</u>: Document higher level review without actually transferring the plan (requires signature on hard copy of DD Form 2906)

| Wattenberg, Britteny<br>Arqueta, Floyd C       Rating Official<br>Higher Level Reviewer         Ø TIP Please select new HLR from list of values, if required.       Please reviewer         Change Higher Level Reviewer       Arqueta, Floyd C         Message to Higher Level Reviewer       Arqueta, Floyd C         Message to Higher Level Reviewer       Arqueta, Floyd C         This screen provides space for you to send a Higher Level Reviewer a message regarding an employee's Performance Plan. After writing the message, select the Transfer to High         Please review this performance plan and take the appropriate action under the Approvals and<br>Acknowledgments tab.       Option A: Select <transferwith or<br="">without e-mail notification&gt;         Notice: You are about to contact Arqueta, Floyd C by to<br/>security numbers or privacy act information in your e-mail.       to the unencrypted nature of this e-mail communication         Cel       Transfer to Higher Level Reviewer without E-mail Notification       Transfer to Higher Level Reviewer with E-mail Notification         Cel       Transfer to Higher Level Reviewer signature must be obtained on a printed copy of the DD Form 2906 when using this option<br/>eports/Forms tab.       Copy of the DD Form 2906 can be obt<br/>infigher Level Reviewer / Argueta, Floyd C</transferwith>                                                                                                    | Name                                                          |                                 | Date                                                                                                    |                      |                                                      |
|----------------------------------------------------------------------------------------------------|---------------------------------------------------------------|---------------------------------|----------------------------------------------------------------------------------------------------|----------------------|------------------------------------------------------|
| IP Please select new HLR from list of values, if required.       OPTION A: If this is not the right HLR name replace it with the correct HLR name replace it with the correct HLR name replace it                                                          | Wattenberg, Britteny                                          |                                 | Rating Off                                                                                                    | ficial               |                                                      |
| Change Higher Level Reviewer       Arqueta, Floyd C       replace it with the correct HLR name         Message to Higher Level Reviewer       Message to Higher Level Reviewer       Reviewer with E-mail Notification button to send the message.       Reviewer with E-mail Notification button to send the message.       R                                                                                                    |                                                               |                                 | Higher Level Revie                                                                                                    |                      |                                                      |
| Message to Higher Level Reviewer This screen provides space for you to send a Higher Level Reviewer a message regarding an employee's Performance Plan. After writing the message, select the Transfer to High Reviewer with E-mail Notification' button to send the message. Please review this performance plan and take the appropriate action under the Approvals and Acknowledgments tab.  Option A: Select <transferwith e-mail="" notification="" or="" without="">  Notice: You are about to contact Arqueta, Floyd C by security numbers or privacy act information in your e-mail.  I Transfer to Higher Level Reviewer without E-mail Notification  Transfer to Higher Level Reviewer without E-mail Notification  Transfer to Higher Level Reviewer without E-mail Notification  Transfer to Higher Level Reviewer's signature must be obtained on a printed copy of the DD Form 2906 when using this option Copy of the DD Form 2906 can be obtained on a printed copy of the DD Form 2906 when using this option</transferwith>                                                                                                    | <b>⊘ TIP</b> Please select new HLR f                          | om list of values, if required. |                                                                                                    | OPTION A             | : If this is not the right HLR na                    |
| This screen provides space for you to send a Higher Level Reviewer a message regarding an employee's Performance Plan. After writing the message, select the Transfer to High<br>Reviewer with E-mail Notification' button to send the message.<br>Please review this performance plan and take the appropriate action under the Approvals and<br>Acknowledgments tab.<br>Option A: Select <transferwith or<br="">without e-mail notification&gt;<br/>Notice: You are about to contact Arqueta, Floyd C by the to the unencrypted nature of this e-mail communication<br/>security numbers or privacy act information in your e-mail<br/>Transfer to Higher Level Reviewer without E-mail Notification<br/>Transfer to Higher Level Reviewer without E-mail Notification<br/>Transfer to Higher Level Reviewer without E-mail Notification<br/>Transfer to Higher Level Reviewer's signature must be obtained on a printed copy of the DD Form 2906 when using this option<br/>ports/Forms tab.</transferwith>                                                                                                    | Change Higher Level Reviewer                                  | Arqueta, Floyd C                | A company of the second second | replac               | e it with the correct HLR name                       |
| Reviewer with E-mail Notification' button to send the message.<br>Please review this performance plan and take the appropriate action under the Approvals and<br>Acknowledgments tab.<br>Option A: Select <transferwith or<br="">without e-mail notification&gt;<br/>Notice: You are about to contact Arqueta, Floyd C by the to the unencrypted nature of this e-mail communication<br/>security numbers or privacy act information in your e-mail.<br/>Intransfer to Higher Level Reviewer without E-mail Notification<br/>Transfer to Higher Level Reviewer without E-mail Notification<br/>Transfer to Higher Level Reviewer's signature must be obtained on a printed copy of the DD Form 2906 when using this option<br/>Tory of the DD Form 2906 can be obtained by the ports/Forms tab.</transferwith>                                                                                                    | Message to Higher Level Reviewer                              |                                 |                                                                                                    | T                    |                                                      |
| Acknowledgments tab.  Option A: Select <transferwith or<br="">without e-mail notification&gt;  Option B:  Control B:  Control B:</transferwith> |                                                               |                                 | message regarding an employee's F                                                                                                    | Performance Plan. Af | ter writing the message, select the Transfer to High |
| <ul> <li>security numbers or privacy act information in your e-mail.</li> <li>I Transfer to Higher Level Reviewer without E-mail Notification</li> <li>Transfer to Higher Level Reviewer with E-mail Notification</li> <li>Save</li> <li>A Save</li> </ul>                                                                                                    | Acknowledgments tab.                                          |                                 |                                                                                                    | ÷ 1.                 | Change HLR name if necessary                         |
| ant Note: The Higher Level Reviewer's signature must be obtained on a printed copy of the DD Form 2906 when using this option.                                                                                                    |                                                               | formation in your e-mail.       |                                                                                                    | 3.                   | Enter method of review                               |
| Higher Level Reviewer 🛛 Arqueta, Floyd C 💦 🖌 Method of Review 🚽                                                                                                    | el Transfer to Higher Level Revie                             |                                 | anster to Higner Level Reviewer with t                                                                                                    |                      |                                                      |
|                                                                                                    | n B Document the higher leant Note: The Higher Level Reviewed | evel review has taken place b   | y entering the following infor                                                                                                    | 4.<br>mation:        | 7 /                                                  |

## **RATING OFFICIAL – Confirmation of Transfer to HLR**

| (j) Information                                                         | Select <b><ok></ok></b> on confirmation screen |
|-------------------------------------------------------------------------|------------------------------------------------|
| The performance plan has been transferred to the Higher Level Reviewer. |                                                |
|                                                                         | OK                                             |

| OTIP Only F                                                                                                    | mployees that h         | ave a plan in proc      | iress are liste   | d below         |                          |                 |                |                            |        |      |
|----------------------------------------------------------------------------------------------------|-------------------------|-------------------------|-------------------|-----------------|--------------------------|-----------------|----------------|----------------------------|--------|------|
| <ul> <li>✓ TIP Only Employees that have a plan in progress are listed below.</li> <li>Show Me All Appraisals 	&lt; Appraisal Year ALL 	</li> </ul> |                         |                         |                   |                 |                          | Create New Plan |                |                            |        |      |
|                                                                                                    |                         | Apprais                 |                   |                 |                          |                 | Cho            | ose a Plan Type-           | -      | ▼ Go |
| Table Size                                                                                                    | 10 🔻                    |                         |                   |                 |                          |                 |                |                            |        |      |
| Employee<br>Name                                                                                                    | Current<br>Owner        | Rating Official<br>Name | Appraisal<br>Year | Appraisal<br>ID | Plan<br>Approval<br>Date | Туро            | Plan<br>Status | Current PAA<br>Status      | Action |      |
| Nolda,<br>Deangelo                                                                                                    | PPM                     | Wattenberg,<br>Britteny | 2010              | 32538           | 15-Dec-2008              |                 | Approved       | Pending PPM<br>Approval    | View   | ▼ Go |
| Clopp, Neda<br>J                                                                                                    | Arqueta, Floyd<br>C     | Wattenberg,<br>Britteny | 2011              | 32690           |                          | NSPS            | Pending        | Plan Pending<br>HLR Review | View   | ▼ Go |
| Mowery,<br>Lesley N                                                                                                    | Wattenberg,<br>Britteny | Wattenberg,<br>Britteny | 2010              | 32628           | 01-Nov-2008              | NSPS            | Approved       | Approved                   | Update | ▼ Go |

Plan is now owned by Higher Level Reviewer; 'Current PAA Status' is **"Plan Pending HLR Review"** 

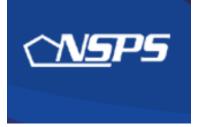

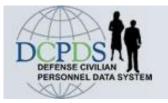

## Performance Plan: Higher Level Reviewer Actions

- Review performance plan
- Approve plan or return for changes

**Return to TOC** 

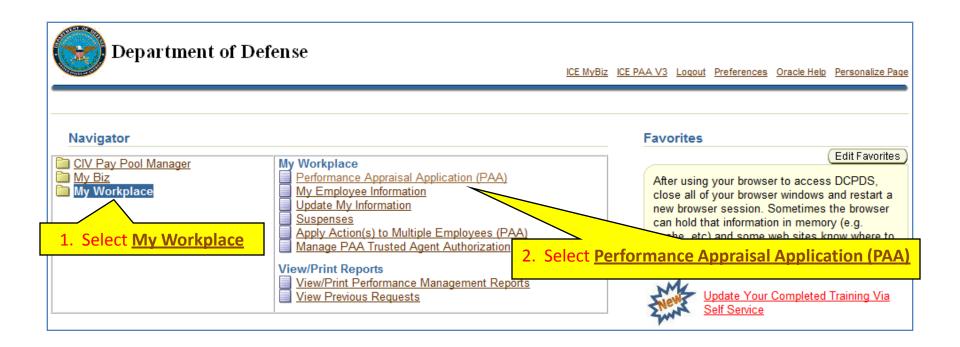

#### Select a plan to review:

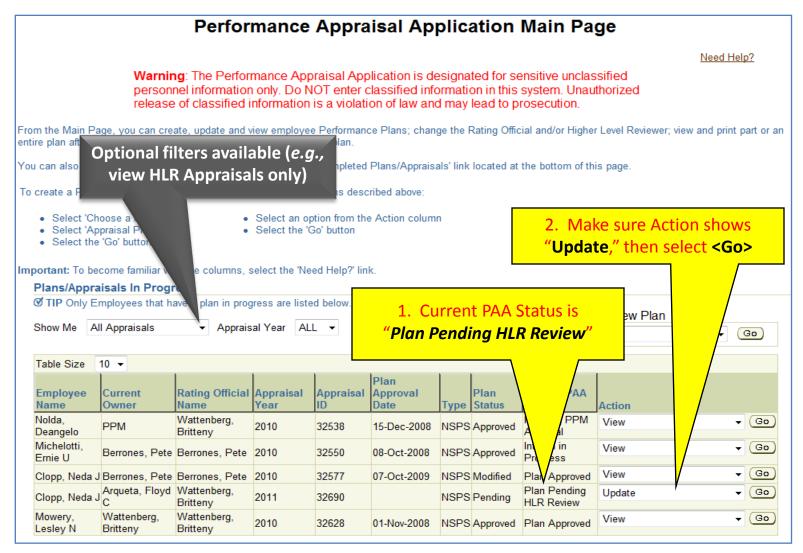

## **HIGHER LEVEL REVIEWER – Verify Plan Details**

| Plan Reports/Forms                                                                                                    | 1. Click here to change the Rating Official                                                                                                    |
|----------------------------------------------------------------------------------------------------|----------------------------------------------------------------------------------------------------|
| Plan Details Mission Goals Job Objectives Component Unique (Optional) Approvals and Acknowledgments                                                                                                    | or Higher Level Reviewer if necessary                                                                                                    |
| Plan Details                                                                                                    |                                                                                                    |
| This screen provides information about the status of your employee's performance plan. Since you are in view mode you<br>Change                                                                                                    | ou cannot make changes. <u>Need Helf</u><br>Rating Official and/or Higher Level Reviewer                                                                                                    |
| Appraisal Effective Date 01-Jan-2011<br>Rating Official Name Wattenberg, Britteny<br>Higher Level Reviewer Name Arqueta, Floyd C                                                                                                    | Clopp, Neda J                                                                                                    |
| Plan       Reports/Forms         Plan Details       Mission Goals       Job Objectives       Component Unique (Optional)       Approvals and         Mission Goals       This screen focuses on important information regarding your organization's goals and priorities. Y text box, or it may be populated by your omployee. When done, select the 'Next' button or 'Job C         Relevant Organizational Mission/Strategic Goals         Provide the best Installations in the World, supporting the best Army in the World.         Manage installations and facilities in support of the Army Manage Relevant and Ready Manping Enable the Training of Soldiers and Adaptive Leaders by providing and maintaining high-qualit Support and Sustain the All Volunteer Force by providing a high quality of life; caring for Soldi and Family housing.         Provide Infrastructure and Support by adjusting the Army's global footprint and by implementic costs while delivering better services on Army installations.         Limit to 1400 characters) | Objective tab.<br>ower through Army Force Generation (ARFORGEN).<br>ty training areas, ranges and facilities.<br>liers, Army Civilians, and Army Families; and improving Soldier<br>ing Business Transformation initiatives to reduce operating |

## **HIGHER LEVEL REVIEWER – Review/Update Job Objectives**

| an Detai                                                                                                    |            | on Goals Job Objectives Compo   | and Acknowled            | Review each of the by selecting the < | View> act           |      |      |
|----------------------------------------------------------------------------------------------------|------------|---------------------------------|--------------------------|---------------------------------------|---------------------|------|------|
| Job Objectives       (see next page)         This screen allows you to view your employee's Job Objectives. Select the 'View' button next to the Job Objectives.       (see next page)         Show Applicable Performance Indicators       Indicators |            |                                 |                          |                                       |                     |      |      |
| Show A                                                                                                    | II Details | Hide All Details                |                          |                                       |                     |      |      |
| Details                                                                                                    | Number     | Job Objective Title             | Contributing Factors     | Status                                | Weight % (Optional) | A    | Dele |
| Show                                                                                                    | 1          | Industrial Property Inspections | Cooperation and Teamwork | PENDING                               | 40%                 | View | Î    |
| ▶ <u>Show</u>                                                                                                    | 2          | Special Projects                | Customer Focus           | PENDING                               | 20%                 | View | Î    |
|                                                                                                    | 3          | Industrial property evaluations | Critical Thinking        | PENDING                               | 40%                 | View | Î    |

## **HIGHER LEVEL REVIEWER – Review/Update Job Objectives**

| View Job Objectiv                             | e                                                                                                    |                                                    |                       |           |                              |
|-----------------------------------------------|----------------------------------------------------------------------------------------------------|----------------------------------------------------|-----------------------|-----------|------------------------------|
| * Indicates required fiel                     |                                                                                                    |                                                    |                       |           | Return to Job Objectives Tab |
|                                               |                                                                                                    |                                                    |                       |           | Need Help                    |
| Show Applicable Per<br>This screen allows you | <u>formance Indicators</u><br>to update a Job Objective and se                                                                                                | lect the appropriate Con                           | tributing Eactor      |           |                              |
| inio sereen anono you                         | to update a bob objective and se                                                                                                    | leet the appropriate con                           | anouting ractor.      |           |                              |
| A Job Objective                               | -                                                                                                    |                                                    |                       |           |                              |
| <ul> <li>Make sure you u</li> </ul>           | ise the appropriate Performance I                                                                                                    | ndicator when writing the                          | e Job Objective.      |           |                              |
| Job Objective Number                          | 1                                                                                                    |                                                    |                       |           |                              |
| * Job Objective Title                         | Industrial Property Inspections                                                                                                    |                                                    |                       |           |                              |
| * Start Date                                  | 01-Oct-2009                                                                                                    |                                                    |                       |           |                              |
| Job Objective Status                          | PENDING                                                                                                    |                                                    |                       |           |                              |
| Date Last Modified                            | 28-Sep-2009                                                                                                    |                                                    |                       |           |                              |
| As required, effective<br>Based on inspectio  | ng Job Objectives, go to the <u>iSuc</u><br>s)<br>vely leads evaluation/inspection te<br>ns, review and studies, prepares<br>d procedural change within super | eams and study groups f<br>and submits detailed an | alyses and/or reports |           |                              |
|                                               | 1                                                                                                    | L . Review the                                     | e job object          | ive       |                              |
|                                               |                                                                                                    | 2. Scroll dov                                      | wn to bottom o        | of screen |                              |

## HIGHER LEVEL REVIEWER – Review/Update Job Objectives

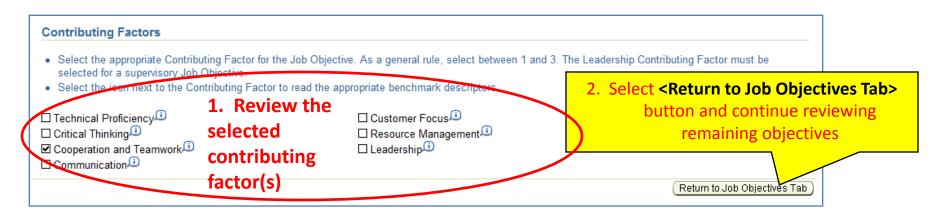

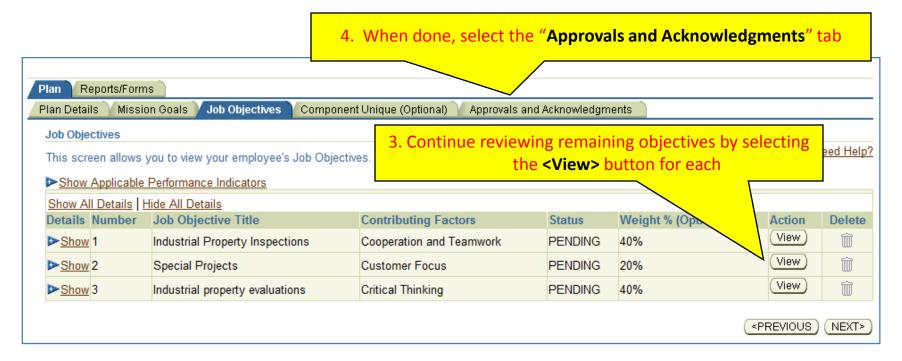

|                                                                                                    |                                                                          | (Track Progress)(Re                                 | eturn to Main |
|----------------------------------------------------------------------------------------------------|--------------------------------------------------------------------------|-----------------------------------------------------|---------------|
| nployee Information                                                                                                    |                                                                          |                                                     |               |
| nployee Name Clopp, Neda J<br>Show Employee Details                                                                                                    |                                                                          |                                                     |               |
| Plan Reports/Forms                                                                                                    |                                                                          |                                                     |               |
|                                                                                                    | ct < Annrovas to a                                                       | nnrove the plan or                                  |               |
| Plan Details Mission Goals Job Objectives Com                                                                                                    |                                                                          | pprove the plan or<br>Pating Official make changes  |               |
| Plan Details Mission Goals Job Objectives Com                                                                                                    |                                                                          | approve the plan or<br>Rating Official make changes |               |
| Plan Details Mission Goals Job Objectives Comp. Self                                                                                                    | Change> to have R                                                        | Rating Official make changes                        | Need          |
| Plan Details Mission Goals Job Objectives Composition Composition Comp | Change> to have R                                                        | Rating Official make changes                        | Need          |
| Plan Details         Mission Goals         Job Objectives         Complexes         Sele           Approvals and Acknowledgments                                                                                                    <                                                                                                    | Change> to have R                                                        | Rating Official make changes                        | Need          |
| Plan Details         Mission Goals         Job Objectives         Complexity         Selection           Approvals and Acknowledgments                                                                                                    | Change> to have R                                                        | e the door the state                                | Need          |
| Plan Details       Mission Goals       Job Objectives       Complexity       Selection         Approvals and Acknowledgments                                                                                                    | Change> to have R<br>e plan. Select 'Show' to see<br>Status              | e the door the state                                | Need          |
| Plan Details       Mission Goals       Job Objectives       Complete       Sele         Approvals and Acknowledgments                                                                                                    | Change> to have R<br>e plan. Select 'Show' to see<br>Status<br>Completed | e the door the state                                | Need          |

## **HIGHER LEVEL REVIEWER – Transfer back to Rating Official**

| Higher Level Reviewer Notification to Rating Official - Wattenberg, Britteny                                                                                                    |
|----------------------------------------------------------------------------------------------------|
| Cancel (Transfer to Rating Official without E-mail Notification) (Transfer to Rating Official with E-mail Notification)                                                                                                    |
| Need Help?                                                                                                    |
| Message to Rating Official                                                                                                    |
| This screen provides space for you to send a Rating Official a message regarding an employee's Plan Reapproval. After writing the message, select the 'Transfer to Rating Official with E-mail Notification' button to send the message.          |
| Please go to the Performance Appraisal Application (PAA) and select the Approvals and Acknowledgments tab under the Plan tab to complete Step 3.                                                                                                  |
| 1. Select < Transfer to rating officialWith or<br>Without E-mail Notification>                                                                                                    |
|                                                                                                    |
| Notice: You are about to contact Wattenberg, Britteny by e-mail. Due to the unencrypted name is e-mail communication, please do not include any non-public information such as social security numbers or privacy act information in your e-mail. |
| Cancel (Transfer to Rating Official without E-mail Notification) (Transfer to Rating Official with E-mail Notification)                                                                                                    |

| (j) Information                                                               | 2. Select <b><yes></yes></b> to approve or <b><no></no></b> to disapprove the performance plan |
|-------------------------------------------------------------------------------|------------------------------------------------------------------------------------------------|
| Do you wish to approve the performance plan job objectives for Clopp, Neda J? |                                                                                                |
|                                                                               | No Yes                                                                                         |

## **RATING OFFICIAL – Confirmation of Approval & Transfer**

| Version 3.0                                                               | ICE MyBiz ICE PAA V3 Home Loqout Preferences Oracle Help Personalize Page PAA Main Page Provide Guest Feedback |
|---------------------------------------------------------------------------|----------------------------------------------------------------------------------------------------|
| Confirmation     The appraisal has been submitted to the Rating Official. |                                                                                                    |
| Rating Official/Higher Level Reviewer                                     | Confirmation of transfer back to Rating Official                                                               |

| TIP Only Er            | nployees that ha        | ive a plan in prog          | ress are listed   | d below.        |                  |       |          | Crea                    | te New Plan |      |
|------------------------|-------------------------|-----------------------------|-------------------|-----------------|------------------|-------|----------|-------------------------|-------------|------|
| Show Me Al             | Appraisals              | <ul> <li>Apprais</li> </ul> | al Year ALL       | . ▼             |                  |       | Choo     | se a Plan Type-         | -           | - Go |
| Table Size             | 10 🔻                    |                             |                   |                 | Plan stat        | us is | now "P   | lan Reviev              | ved by HLR" |      |
| Employee<br>Name       | _                       | Rating Official<br>Name     | Appraisal<br>Year | Appraisal<br>ID | Approval<br>Date |       |          | Current PAA<br>Status   | Action      |      |
| Nolda,<br>Deangelo     | PPM                     | Wattenberg,<br>Britteny     | 2010              | 32538           | 15-Dec-2008      | NSP   | þ        | Pending PPM<br>Approval | View        | • G  |
| Michelotti,<br>Ernie U | Berrones, Pete          | Berrones, Pete              | 2010              | 32550           | 08-Oct-2008      | NSPS  | Арр      | Interim in<br>Progress  | View        | - G  |
| Clopp, Neda J          | Berrones, Pete          | Berrones, Pete              | 2010              | 32577           | 07-Oct-2009      | NSPS  | Modified | Plan Approved           | View        | - G  |
| Clopp, Neda J          | Wattenberg,<br>Britteny | Wattenberg,<br>Britteny     | 2011              | 32690           |                  | NSPS  | Pending  | Plan Reviewed<br>by HLR |             | • G  |
| Mowery,<br>Lesley N    | Wattenberg,<br>Britteny | Wattenberg,<br>Britteny     | 2010              | 32628           | 01-Nov-2008      | NSPS  | Approved | Plan Approved           | View        | • G  |

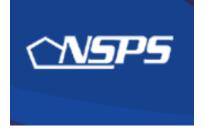

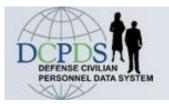

# Performance Plan: Rating Official Actions

• Transfer plan to employee for acknowledgement

## **RATING OFFICIAL – Transfer to Employee for Acknowledgement**

1. Log into My Biz

2. Select Performance Appraisal Application (PAA)

### Starting at the main page:

| SPS PAA - Rating Official                                                        |                                                                                                    |
|----------------------------------------------------------------------------------|----------------------------------------------------------------------------------------------------|
|                                                                                  | Transfer to Employee Track Progress Return to Main Page                                                                                                    |
| Employee Information                                                             |                                                                                                    |
| Employee Name Clopp, Neda J                                                      |                                                                                                    |
| Show Employee Details                                                            | Select "Approvals and Acknowledgments" tab                                                                                                    |
| Plan Reports/Forms                                                               |                                                                                                    |
| Plan Details Mission Goals Job Objectives Component Unique                       | (Optional) Approvals and Acknowledgments                                                                                                    |
| Plan Details                                                                     |                                                                                                    |
| This screen provides information about the status of your employee's             | performance plan. Need Help                                                                                                    |
| <ul> <li>Update the Appraisal Type and Appraisal Dates, if necessary.</li> </ul> |                                                                                                    |
|                                                                                  | the start of your employee's performance evaluation period under this plan. Certain pulated on the appraisal form based on this date. For additional guidance select the 'Need |

| lan Details 🔪 Mission Goals 💙 Job Objectives 💙 Component Unique (Optional) 💙 Ap                                                                                                    | provals and Acknowledgments                                                  | s                   |        |
|----------------------------------------------------------------------------------------------------|------------------------------------------------------------------------------|---------------------|--------|
| Approvals and Acknowledgments                                                                                                    |                                                                              |                     |        |
| This screen provides information regarding the status of your employee's performance                                                                                                    | e plan.                                                                      |                     |        |
| <ul> <li>Select the 'Start' button to complete a step.</li> <li>Select 'Show' to see detailed information about an approval (date, method of respectively)</li> </ul>                                                                                                    | eview, etc.)                                                                 |                     |        |
|                                                                                                    | Select <start< th=""><th>&gt; button for Step 3</th><th>Need H</th></start<> | > button for Step 3 | Need H |
|                                                                                                    | Select < <b>Start</b>                                                        | > button for Step 3 | Need H |
| Show All Details   Hide All Details                                                                                                    | Select <start< td=""><td>&gt; button for Step 3</td><td>Need H</td></start<> | > button for Step 3 | Need H |
|                                                                                                    | Select < <b>Start</b>                                                        | > button for Step 3 | Need H |
| Details Tasks                                                                                                    |                                                                              |                     | Need H |
| Details       Tasks         ▶ Show       Step 1: Rating Official - Request or Document Higher Level Review                                                                                                    | Status                                                                       | Action              | Need H |
| Show All Details       Hide All Details         Details       Tasks         Show       Step 1: Rating Official - Request or Document Higher Level Review         Show       Step 2: Higher Level - Review         Show       Step 3: Rating Official - Document Communication to Employee | Status<br>Completed                                                          | Action              | Need H |

## **RATING OFFICIAL – Document Communication to Employee**

| etails        | Tasks                                                     |                                                  | Status                 | Action                                                       |
|---------------|-----------------------------------------------------------|--------------------------------------------------|------------------------|--------------------------------------------------------------|
| Show          | x Step 1: Rating Official - Request or Document Higher Le | evel Review                                      | Completed              | (Start)                                                      |
| Show          | V Step 2: Higher Level - Review                           |                                                  | Completed              |                                                              |
| <b>∀</b> Hide | Step 3: Rating Official - Document Communication to Er    | mployee                                          | Not Started            | Start                                                        |
|               |                                                           |                                                  |                        |                                                              |
|               | Communication Date                                        |                                                  |                        |                                                              |
|               | Communication Method                                      |                                                  | 1. Enter               | Communication Date &                                         |
|               |                                                           |                                                  |                        |                                                              |
|               | Other Method                                              |                                                  |                        | Method                                                       |
|               | Other Method                                              |                                                  |                        |                                                              |
|               | Other Method                                              | Save and Transfer t                              | o Employee for Acknowl | Method<br>edgment)(Save and go to Step 4)                    |
| ▶ <u>Show</u> | Other Method                                              |                                                  | o Employee for Acknowl |                                                              |
| ▶ <u>Show</u> |                                                           |                                                  |                        | edgment) Save and go to Step 4)                              |
| ▶ <u>Show</u> |                                                           |                                                  |                        | edgment) Save and go to Step 4)                              |
| ▶ <u>Show</u> |                                                           |                                                  |                        | edgment) Save and go to Step 4)                              |
| ▶ <u>Show</u> |                                                           | dgment                                           | Not Started            | edgment) Save and go to Step 4)<br>Step 3 Step 3 Step 4      |
| ▶ <u>Show</u> |                                                           | dgment 2. Select <b><save 8<="" b=""></save></b> | Not Started            | edgment) (Save and go to Step 4)<br>Step 3 sust be completed |
| ▶ <u>Show</u> |                                                           | dgment 2. Select <b><save 8<="" b=""></save></b> | Not Started            | edgment) Save and go to Step 4)<br>Step 3 Step 3 Step 4      |

\* Documenting that the employee has acknowledged is normally done when the employee is not available

| Rating Official Notification to Employee - Clopp, Neda J                                                                                                    |                                                                                       |
|----------------------------------------------------------------------------------------------------|---------------------------------------------------------------------------------------|
| Cancel) (Transfer to Employee without E-ma                                                                                                    | il Notification) (Transfer to Employee with E-mail Notification)                      |
|                                                                                                    | Need Help?                                                                            |
| Message to Employee                                                                                                    |                                                                                       |
| This screen provides space for you to send your employee a message regarding his or her Performance<br>Employee with E-mail Notification' button to send the message.                                                                                                    | Plan. After writing the message, select the Transfer to                               |
| Please go to the Performance Appraisal Application and select the Approvals and Acknowledgments<br>tab located under the Plan tab and complete Step 4. Once you have acknowledged, a copy of the DD<br>Form 2906 will be available in the Completed Plans/Appraisals area of the Performance Appra<br>Application Main Page. | ct <transfer employeewith="" or<br="" to="">without email notification&gt;</transfer> |
| Notice: You are about to contact Clopp, Neda J by e-mail. Due to the unencrypted nature of this e-mail information such as social security numbers or privacy act information in your e-mail.                                                                                                    | commun, please do not include any non-public                                          |
| Cancel Transfer to Employee without E-ma                                                                                                    | il Notification) $`($ Transfer to Employee with E-mail Notification $)$               |

## **RATING OFFICIAL – Confirmation of Approval & Status**

■ Confirmation

Confirmation of transfer to employee

The appraisal has been submitted to the employee.

Rating Official/Higher Level Reviewer

Performance Appraisal Application Main Page

| Plans/Appraisals Ir                 | Progress                                            |                   |          |                          |      |                |                         |        |    |  |  |  |
|-------------------------------------|-----------------------------------------------------|-------------------|----------|--------------------------|------|----------------|-------------------------|--------|----|--|--|--|
| <b>IP</b> Only Employee             | s that have a plan in prog                          | ress are liste    | d below. |                          |      |                |                         |        |    |  |  |  |
| Show Me All Apprais                 | how Me All Appraisals  Appraisal Year ALL  Chool Pe |                   |          |                          |      |                |                         |        |    |  |  |  |
| Table Size 10 -                     |                                                     |                   |          |                          |      |                |                         |        |    |  |  |  |
| Employee Curren<br>Name Owner       | Rating Official                                     | Appraisal<br>Year |          | Plan<br>Approval<br>Date |      | Plan<br>Status | rent PAA<br>atus        | Action |    |  |  |  |
| Nolda,<br>Deangelo PPM              | Wattenberg,<br>Britteny                             | 2010              | 32538    |                          |      | Approve        | Pending PPM<br>Approval | 1.0    | Go |  |  |  |
| Clopp, Neda J Clopp, I              | leda J Wattenberg,<br>Britteny                      | 2011              | 32690    | 29-Sep-2009              | NSPS | Approved       | Plan Approved           | View - | Go |  |  |  |
| Mowery, Watten<br>Lesley N Britteny |                                                     | 2010              | 32628    | 01-Nov-2008              | NSPS | Approved       | Plan Approved           | Update | Go |  |  |  |

#### **Return to TOC**

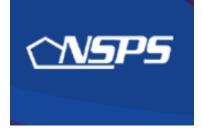

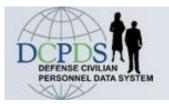

# Performance Plan: Employee Actions

• Acknowledge receipt of plan

**Return to TOC** 

## **EMPLOYEE – Acknowledge Performance Plan**

1. Log into My Biz

## 2. Select Performance Appraisal Application (PAA)

### Starting at the main page:

|                  |                   |                         |                   |                 |                          |      |                |                       | sure action re<br>then select | •            | ite," |
|------------------|-------------------|-------------------------|-------------------|-----------------|--------------------------|------|----------------|-----------------------|-------------------------------|--------------|-------|
| Appraisals o     | f Clopp, Ne       | eda J                   |                   |                 |                          |      |                |                       |                               | $\mathbf{h}$ |       |
|                  |                   |                         |                   |                 |                          |      |                | Crea                  | te New Plan                   |              |       |
|                  |                   |                         |                   |                 |                          |      | Choo           | se a Plan Type-       | -                             |              | 30    |
| Table Size 1     | 0 🗸               | -                       | -                 |                 | -                        | -    |                |                       |                               |              |       |
| Employee<br>Name | Current<br>Owner  | Rating Official<br>Name | Appraisal<br>Year | Appraisal<br>ID | Plan<br>Approval<br>Date | Туре | Plan<br>Status | Current PAA<br>Status | Action                        |              |       |
| Clopp, Neda J    | Clopp, Neda<br>J  | Wattenberg,<br>Britteny | 2011              | 32690           | 29-Sep-2009              | NSPS | Approved       | Plan Approved         | Update                        | -            | Go    |
| Clopp, Neda J    | Berrones,<br>Pete | Berrones, Pete          | 2010              | 32577           | 07-Oct-2009              | NSPS | Modified       | Approved              | View                          | •            | Go    |
|                  |                   |                         |                   |                 |                          |      |                |                       | 1                             |              |       |
|                  |                   |                         |                   |                 | 1. Note sta              | tus: | "Plan Ap       | proved"               |                               |              |       |

## **EMPLOYEE – Acknowledge Performance Plan**

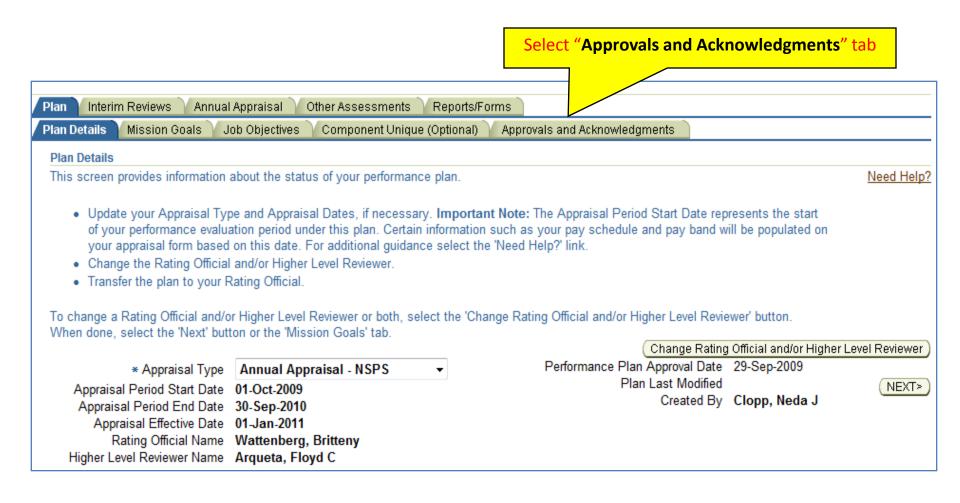

## **EMPLOYEE – Acknowledge Performance Plan**

| an Details 丫 Mission Goals 🏹 Job Objectives 🍸 Component Unique (Optional)                                                                                                    | Approvals and Acknowledgments                                   |                          |                     |
|----------------------------------------------------------------------------------------------------|-----------------------------------------------------------------|--------------------------|---------------------|
| Approvals and Acknowledgments                                                                                                    |                                                                 |                          |                     |
| his screen provides information regarding the detailed status of your performance                                                                                                    | ce plan.                                                        |                          | Need Hel            |
| ···· · · · · · · · · · · · · · · ·                                                                                                     |                                                                 |                          |                     |
| <ul> <li>Select 'Show' to see detailed information about an approval (dates, method)</li> </ul>                                                                                                    | od, etc.).                                                      |                          |                     |
| <ul> <li>If you have created this performance plan, select the Transfer to Rating C</li> </ul>                                                                                                    |                                                                 | eted all Job Objectives. |                     |
|                                                                                                    | ,                                                               |                          |                     |
|                                                                                                    |                                                                 |                          |                     |
| Select the 'Acknowledge Receipt' button if highlighted.                                                                                                    |                                                                 |                          |                     |
|                                                                                                    | Select <a< th=""><th>cknowledge Receip</th><th>ot&gt;</th></a<> | cknowledge Receip        | ot>                 |
| Select the 'Acknowledge Receipt' button if highlighted.                                                                                                    | Select <a< th=""><th>cknowledge Receip</th><th>ot&gt;</th></a<> | cknowledge Receip        | ot>                 |
|                                                                                                    | Select <                                                        | cknowledge Receip        | ot>                 |
| Select the 'Acknowledge Receipt' button if highlighted.     Show All Details   Hide All Details                                                                                                    |                                                                 |                          | <mark>ot&gt;</mark> |
| Select the 'Acknowledge Receipt' button if highlighted.     Show All Details   Hide All Details     Details   Tasks                                                                                                    | Status                                                          |                          | <mark>ot&gt;</mark> |
| <ul> <li>Select the 'Acknowledge Receipt' button if highlighted.</li> <li><u>Show All Details</u>   <u>Hide All Details</u></li> <li><u>Details</u> Tasks</li> <li><u>Show</u> Step 1: Rating Official - Request or Document Higher Level Review</li> </ul>                 | Status<br>Completed                                             |                          | ot>                 |
| <ul> <li>Select the 'Acknowledge Receipt' button if highlighted.</li> <li>Show All Details   Hide All Details</li> <li>Details Tasks</li> <li>Show Step 1: Rating Official - Request or Document Higher Level Review</li> <li>Show Step 2: Higher Level - Review</li> </ul> | Status<br>Completed<br>Completed                                | Action                   | <mark>ot&gt;</mark> |

Note: Acknowledging receipt does not mean that you necessarily agree or disagree with the performance plan and job objectives; it means only that you have received it

## **EMPLOYEE – Confirmation**

| E Confirmation                           | Select <b><yes></yes></b> to acknowledge date of receipt | _ |
|------------------------------------------|----------------------------------------------------------|---|
| Acknowledge Receipt date is 29-Sep-2009. |                                                          |   |
|                                          | No Yes                                                   | ) |

|                                    |                   |                         | n Status' i<br>yee is the |                 |                          |      | Choo           | • Go                              |                             |     |
|------------------------------------|-------------------|-------------------------|---------------------------|-----------------|--------------------------|------|----------------|-----------------------------------|-----------------------------|-----|
| Table Size 1                       | 0 🗸               |                         |                           |                 | $\overline{}$            |      |                |                                   |                             |     |
| Employee<br>Name                   | Current<br>Owner  | R official              | Appraisal<br>Year         | Appraisal<br>ID | Plan<br>Approval<br>Date |      | Plan<br>Status | Current PAA<br>Status             | Action                      |     |
| Clopp, Neda J                      | Clopp, Neda<br>J  | Wattenberg,<br>Britteny | 2011                      | 32690           | 29-Sep-2009              | NSPS | Approved       | Plan Approved                     | Update                      | - G |
| Clopp, Neda J                      | Berrones,<br>Pete | Berrones, Pete          | 2010                      | 32577           | 07-Oct-2009              | NSPS | Modified       | Plan Approved                     | View                        | • G |
| ect the link to s<br>Show Complete |                   |                         |                           |                 |                          |      |                | n approved<br><u>link</u> (See ne | l, select the<br>ext slide) |     |

| Completed Plans/Appr                                                                | raisals   |          |             |                                                                                                    |         |                                        |                              |                 |
|-------------------------------------------------------------------------------------|-----------|----------|-------------|----------------------------------------------------------------------------------------------------|---------|----------------------------------------|------------------------------|-----------------|
| <ol> <li>Begin with entering search</li> <li>Select the Find button. You</li> </ol> | ch criter |          |             | can be entered in any combin<br>our search criteria. If there is r                                  |         |                                        |                              |                 |
| Plans/Appraisals.                                                                   |           |          |             |                                                                                                    | 1. Ente | r filter criteria                      | <mark>(or leave bla</mark> r | nk),            |
| Appraisa                                                                            | l Year    | 2011 -   |             |                                                                                                    |         | then select <                          | Find>                        |                 |
|                                                                                     | Event     | NSPS Per | formance F  | Plan 🔹                                                                                              |         |                                        |                              |                 |
|                                                                                     |           | Find C   | lear        |                                                                                                    |         |                                        |                              |                 |
| Table Size 10 -                                                                     |           |          |             |                                                                                                    |         |                                        |                              |                 |
|                                                                                     | Apprais   | al ID    | Туре        | Event                                                                                               | E       | Event Completion [                     | )ate                         | Reports/Forms   |
|                                                                                     | 32690     |          | NSPS        | NSPS Performance Plan                                                                               |         | 29-Sep-2009                            |                              | 4               |
|                                                                                     |           |          |             |                                                                                                    |         |                                        |                              |                 |
|                                                                                     |           | File Dow | nload       |                                                                                                    |         |                                        |                              |                 |
|                                                                                     |           | Do yo    | u want to o | pen or save this file?                                                                              |         |                                        | 2 Salact                     | printer icon to |
|                                                                                     |           |          | News        |                                                                                                    |         |                                        |                              | e a copy of the |
|                                                                                     |           | PDF      |             | CIV_PAA_DD2906.PDF<br>Adobe Acrobat Document                                                        |         |                                        |                              | Form 2906       |
|                                                                                     |           | _        | From:       | hydra.chrcs.army.mil                                                                                |         |                                        |                              | 2900            |
|                                                                                     |           |          |             | Open Save                                                                                           | Cance   |                                        |                              |                 |
|                                                                                     |           | 2        | harm your o | rom the Internet can be useful, som<br>computer. If you do not trust the sou<br>e. What's the risk? |         | ct <b><open></open></b> or <b>&lt;</b> |                              | N               |

#### 05 Oct 2009

#### **Return to TOC**

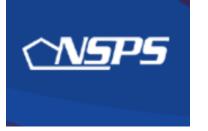

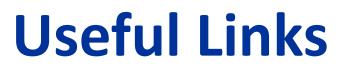

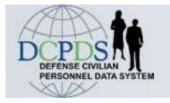

http://www.cpms.osd.mil/nsps/

NSPS Connect

http://www.cpms.osd.mil/nsps/nspsconnect/

- NSPS Connect for Managers/Supervisors
   <a href="http://www.cpms.osd.mil/nsps/nspsconnect/manager.html">http://www.cpms.osd.mil/nsps/nspsconnect/manager.html</a>
- NSPS Connect for Employees

http://www.cpms.osd.mil/nsps/nspsconnect/employee.html

- **DoD 1400.25-M, Civilian Personnel Manual** (NSPS: Chapter 1900) <u>http://www.cpms.osd.mil/forms/cpm/cpmlistings.aspx?by=chapter</u>
- 5 USC, Chapter 99 DoD NSPS

http://www.cpms.osd.mil/forms/cpm/cpmlistings.aspx?by=chapter

• 5 CFR §9901 – DoD NSPS

http://www.access.gpo.gov/nara/cfr/waisidx 09/5cfr9901 09.html

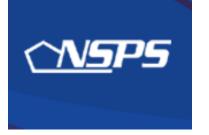

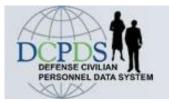

# **RAMSTEIN CIVILIAN PERSONNEL FLIGHT**

http://www.ramstein.af.mil/ramsteincivilianpersonnelflight.asp

KYM TRAN 86 MSS/DPCS-B DSN: 480-2019 kym.tran@ramstein.af.mil

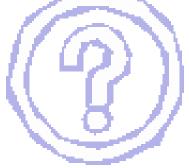